## ФЕДЕРАЛЬНОЕ АГЕНТСТВО ЖЕЛЕЗНОДОРОЖНОГО ТРАНСПОРТА Федеральное государственное бюджетное образовательное учреждение высшего образования «Петербургский государственный университет путей сообщения Императора Александра I» (ФГБОУ ВО ПГУПС)

*Кафедра «Строительные конструкции, здания и сооружения»*

### **РАБОЧАЯ ПРОГРАММА**

дисциплины *Б1.В.17 «ИНФОРМАЦИОННОЕ МОДЕЛИРОВАНИЕ В СФЕРЕ СТРОИТЕЛЬСТВА»*

для направления 08.03.01 «Строительство» по профилю *«Промышленное и гражданское строительство»*

Форма обучения - очная, очно-заочная

Санкт-Петербург 2023

Рабочая программа дисциплины **«***ИНФОРМАЦИОННОЕ МОДЕЛИРОВАНИЕ В СФЕРЕ СТРОИТЕЛЬСТВА» (Б1.В.17)* (далее - дисциплина) составлена в соответствии с требованиями федерального государственного образовательного стандарта высшего образования - бакалавриат по направлению подготовки *08.03.01 «Строительство»* (далее - ФГОС ВО), утвержденного 31 мая 2017 г. приказ Минобрнауки России № 481 с изменениями, утвержденными 8 февраля 2021 г. приказом Минобрнауки России № 83, с учетом профессионального стандарта: 10.015 Профессиональный стандарт «Специалист по организации архитектурно-строительного проектирования», утвержденный приказом Министерства труда и социальной защиты Российской Федерации от 21 апреля 2022 г. № 228н (зарегистрирован Министерством юстиции Российской Федерации 24 мая 2022 г., регистрационный №68568).

Целью изучения дисциплины является подготовка специалиста, способного вести обработку, анализ и представление информации в профессиональной деятельности с использованием информационных технологий, обладающего знаниями в области компьютерного моделирования строительных объектов и конструкций, направленная на развитие навыков проектирования и расчетного обоснования в специализированных программных комплексах, а также на формирование и развитие знаний, умений и навыков автоматизации процесса разработки проектной документации.

Для достижения поставленной цели решаются следующие задачи:

- изучение основных положений информационного моделирования (BIM);
- изучение методов создания информационной модели (BIM) и использования ее для создания проектной документации;
- изучения компьютерных программных комплексов для создания информационной модели и использования ее в проектировании.

#### **2. Перечень планируемых результатов обучения по дисциплине, соотнесенных с установленными в образовательной программе индикаторами достижения компетенций**

Планируемыми результатами обучения по дисциплине (модулю) является формирование у обучающихся компетенций и/или части компетенций. Сформированность компетенций и/или части компетенций оценивается с помощью индикаторов достижения компетенций.

В рамках изучения дисциплины (модуля) осуществляется практическая подготовка обучающихся к будущей профессиональной деятельности. Результатом обучения по дисциплине является формирования у обучающихся практических навыков:

- освоение существующих программных комплексов для создания информационной модели;

- использование информационной модели для создания проектной документации;
- применение современных программных комплексов для проектирования;

- повышение уровня подготовки в области проектирования строительных объектов и конструкций с использованием специализированных программных комплексах (ПК-3.3.10).

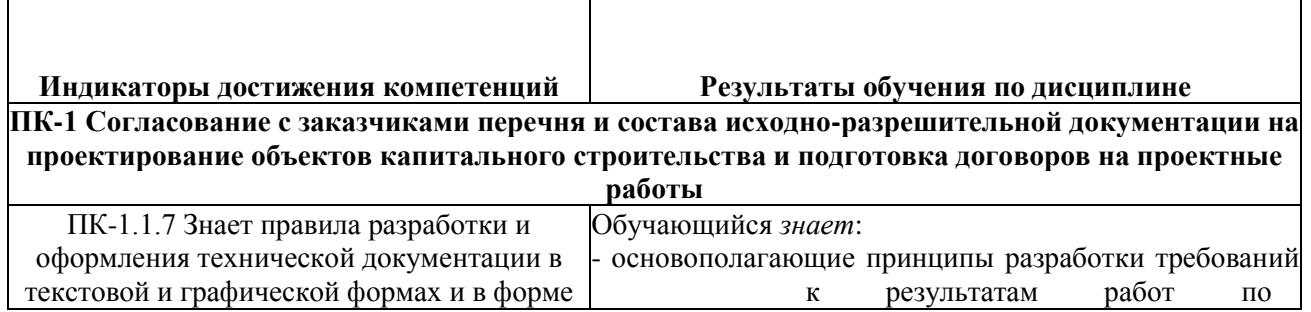

 $\sqrt{2}$ 

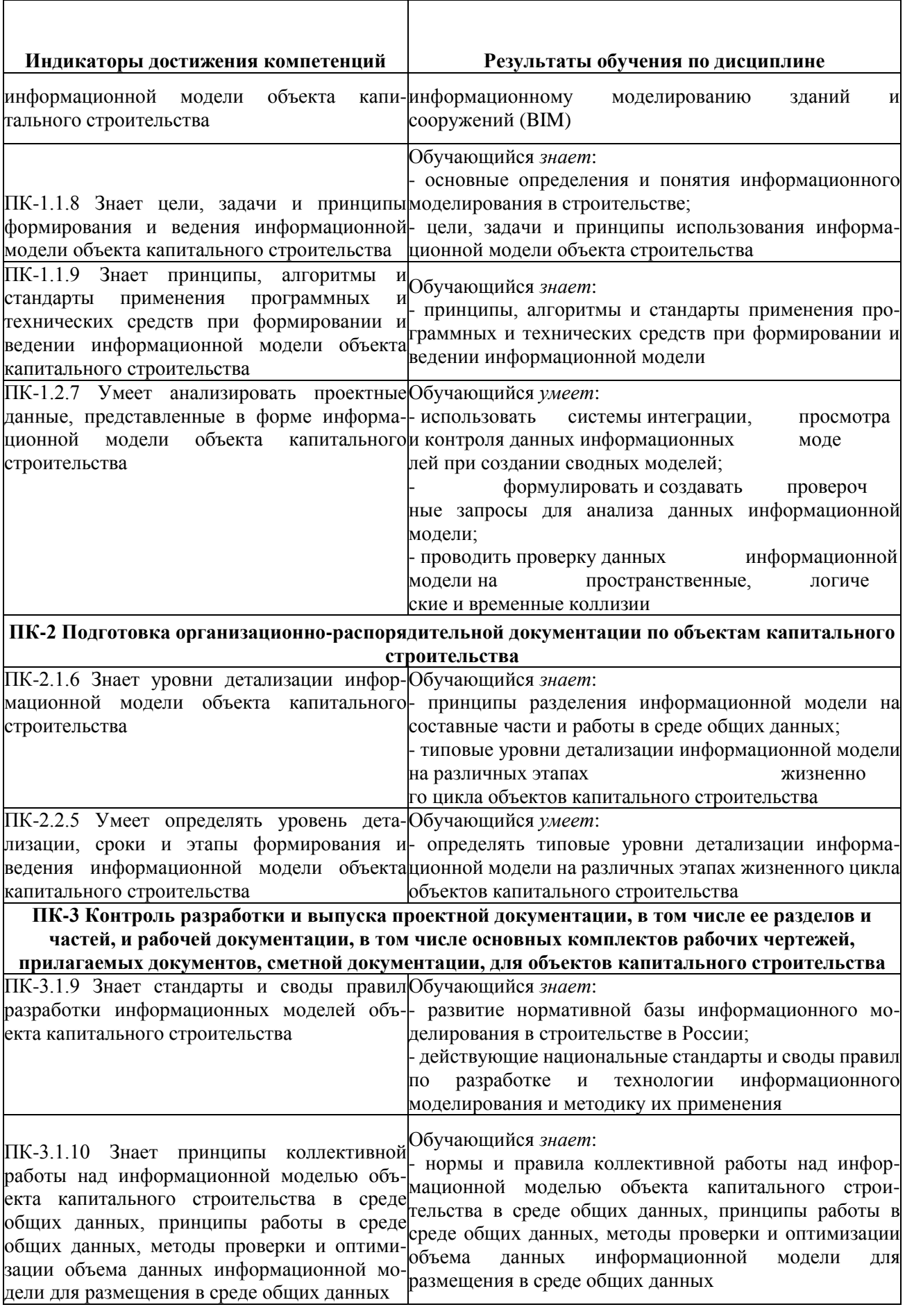

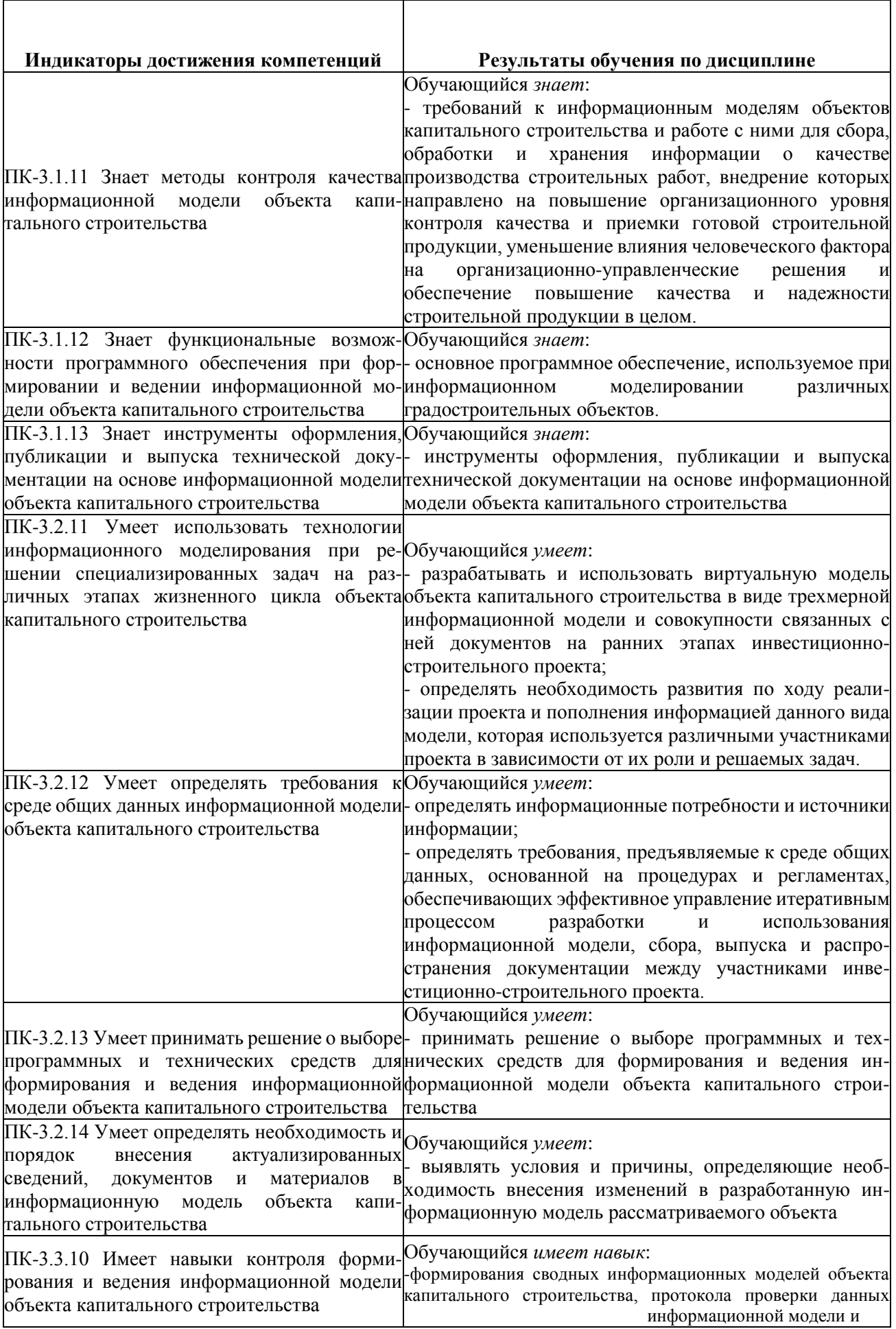

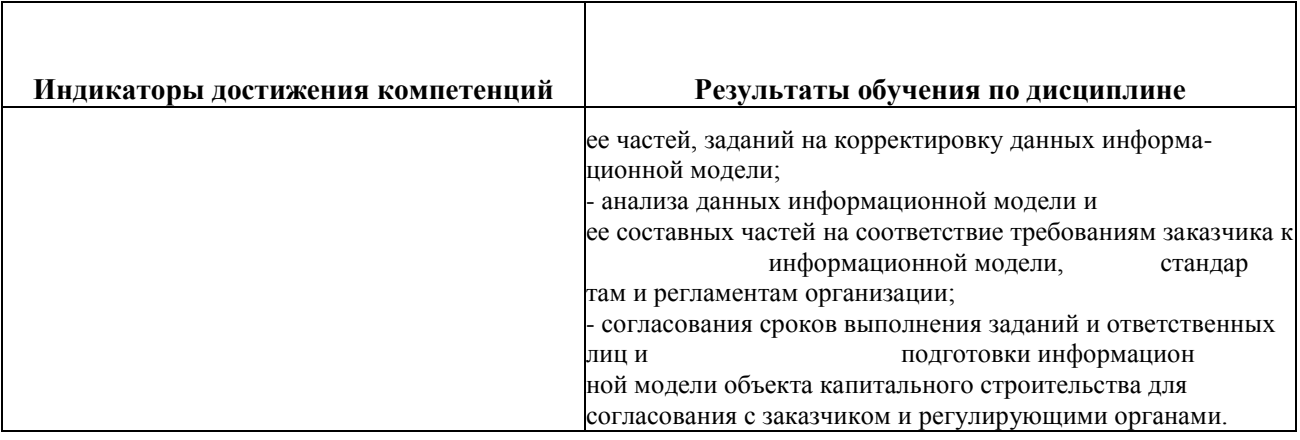

#### **3. Место дисциплины в структуре основной профессиональной образовательной программы**

Дисциплина относится к части, формируемой участниками образовательных отношений, блока 1 «Дисциплины (модули)».

#### **4. Объем дисциплины и виды учебной работы**

Для очной формы обучения:

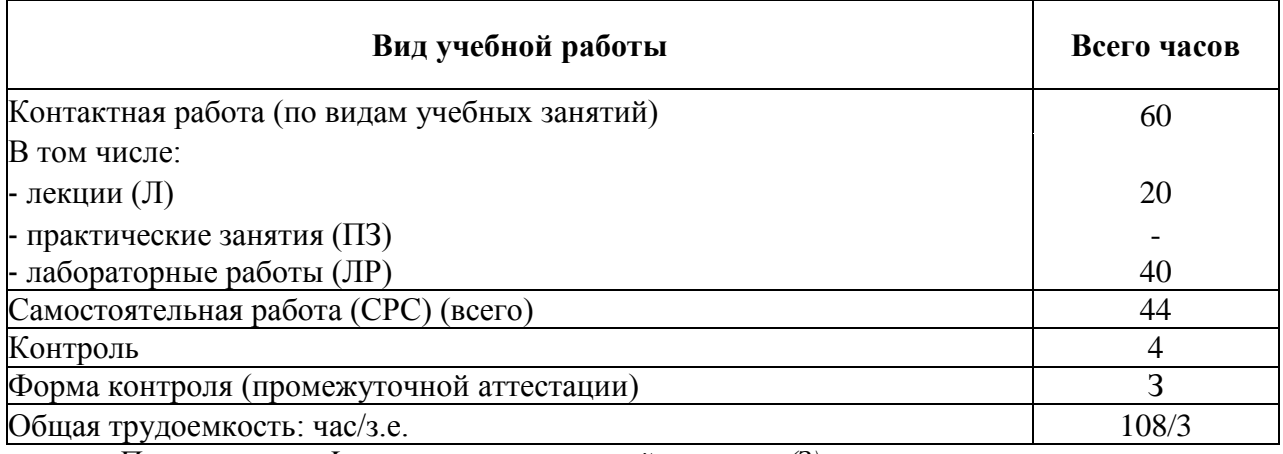

*Примечания: «Форма контроля знаний» - зачет (З).*

Для очно-заочной формы обучения:

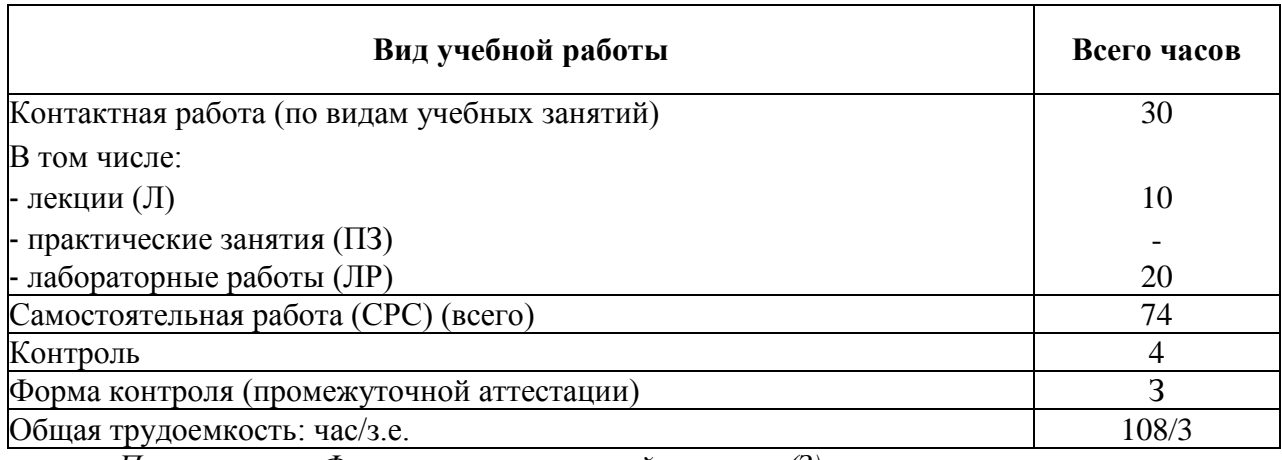

*Примечания: «Форма контроля знаний» - зачет (З).*

# **5. Содержание и структура дисциплины**

# 5.1 . Разделы дисциплины и содержание рассматриваемых вопросов Для очной

формы обучения

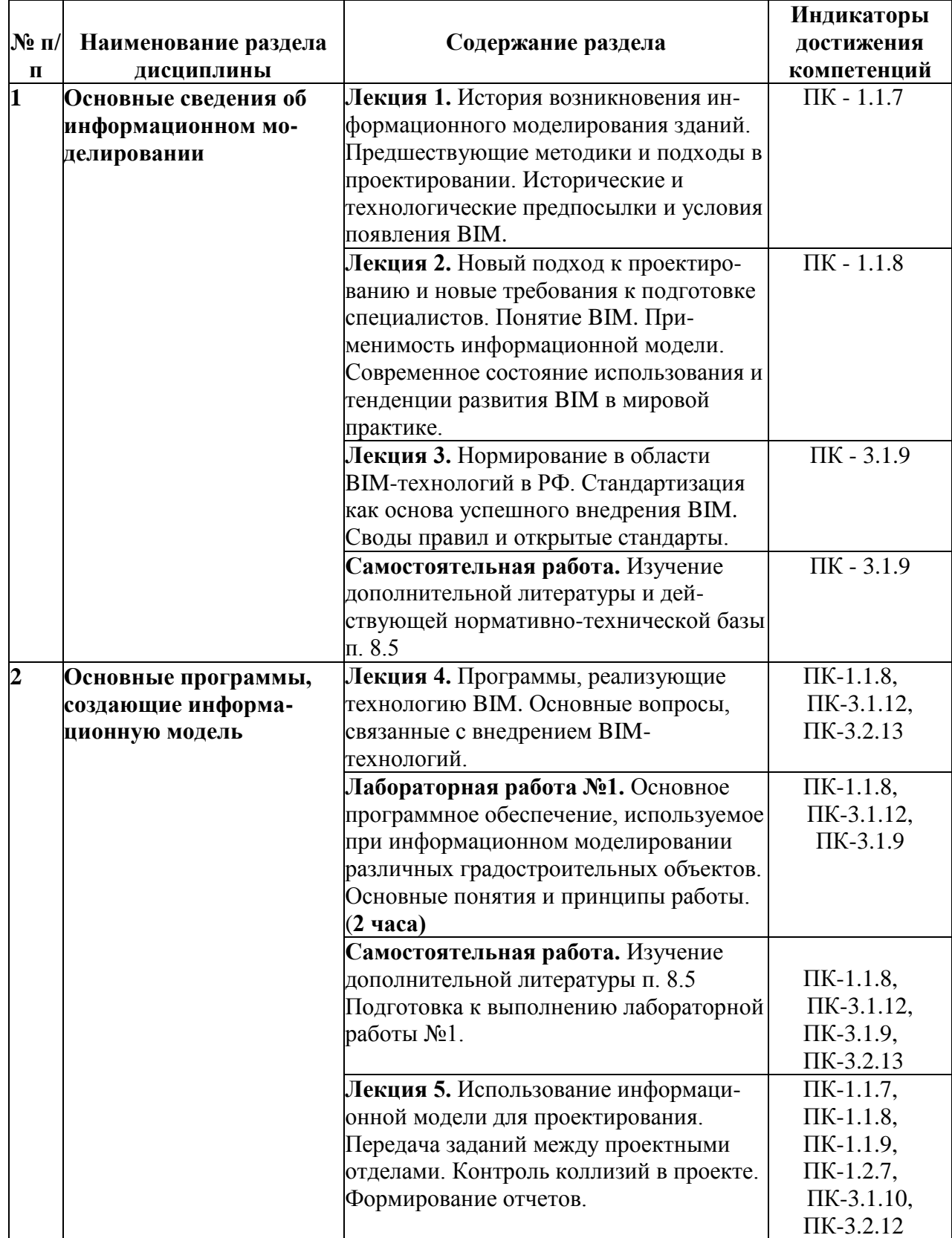

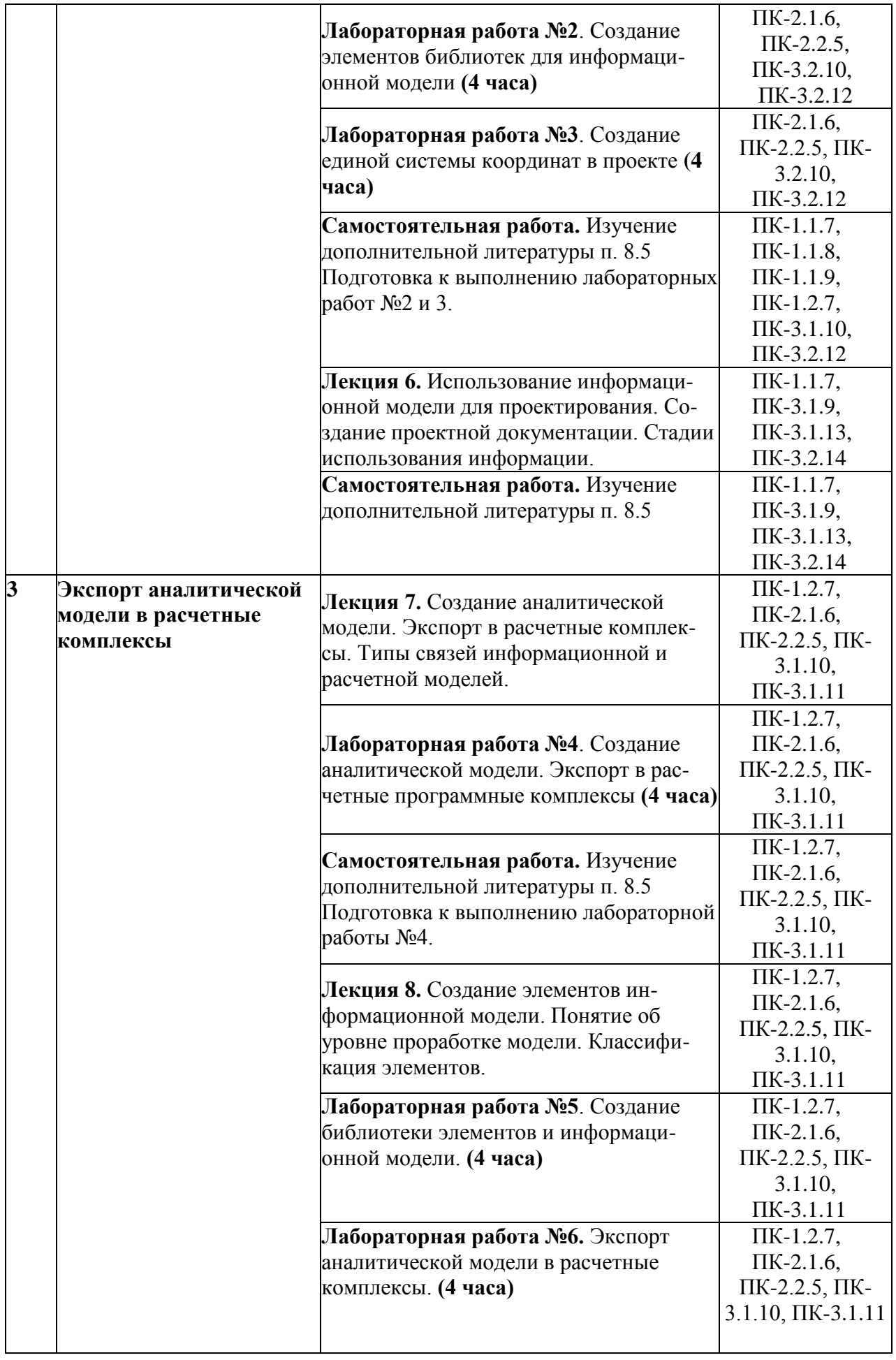

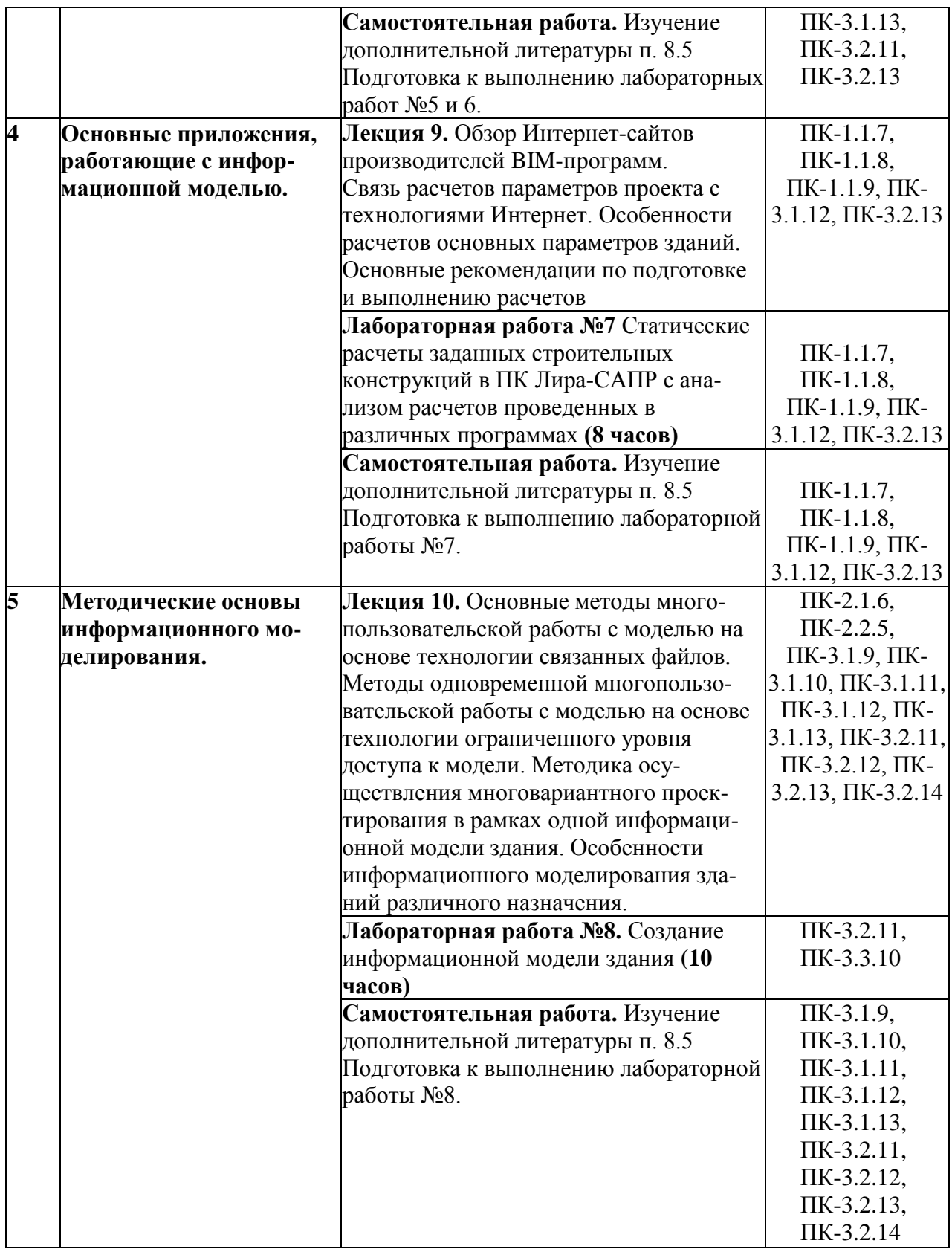

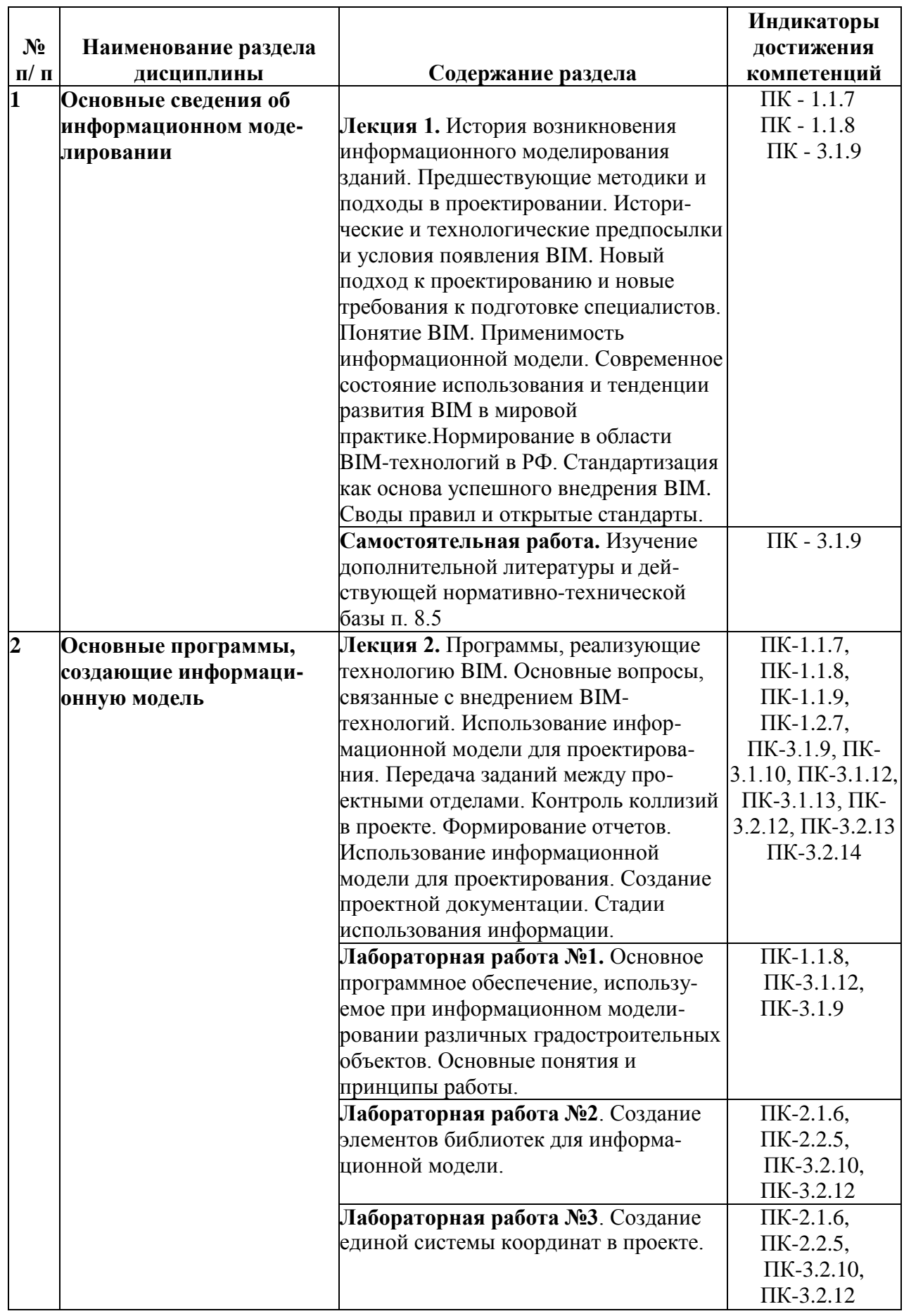

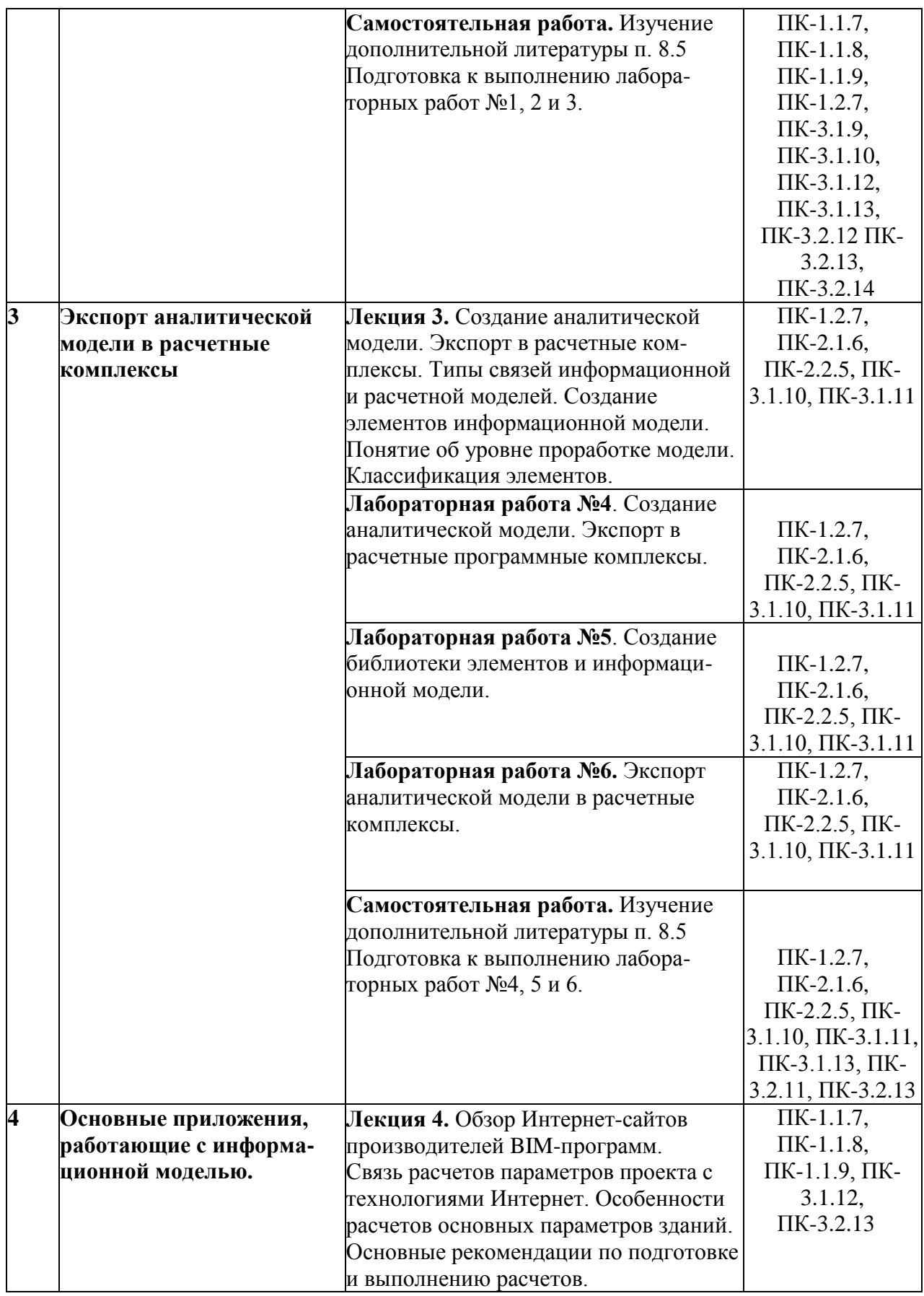

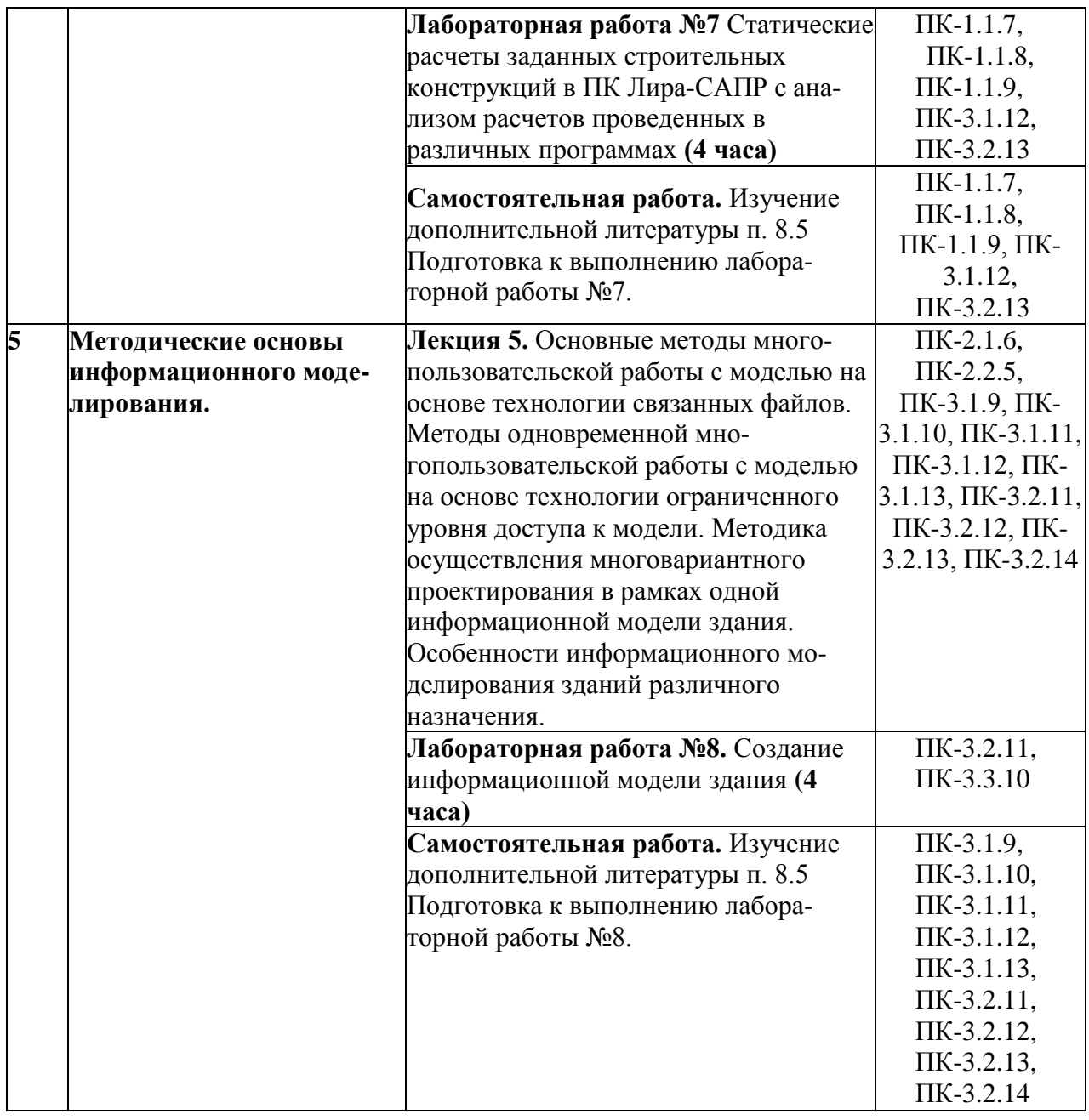

### 5.2. Разделы дисциплины и виды занятий

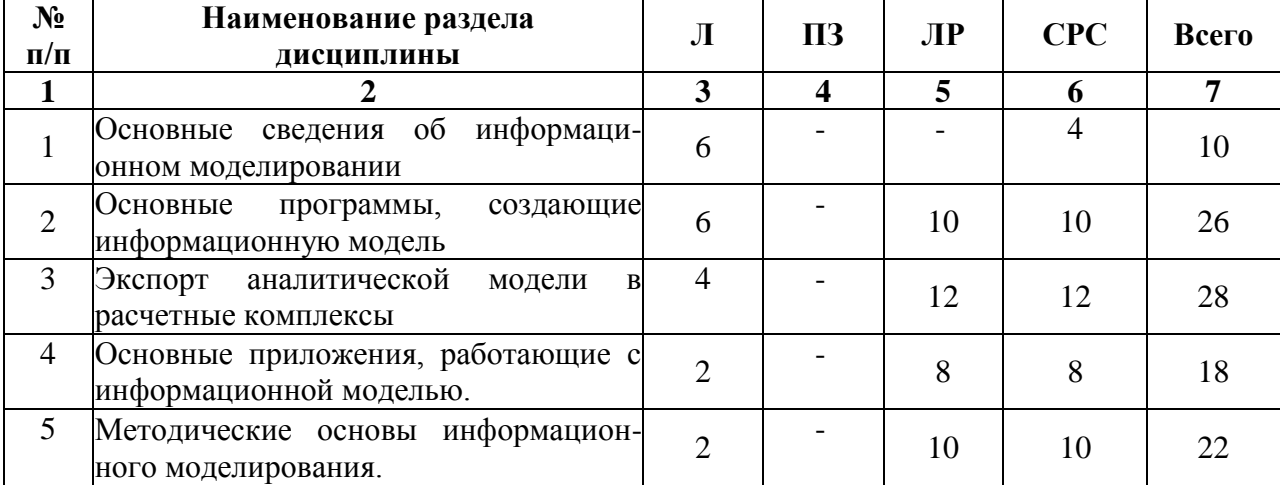

# Для очной формы обучения:

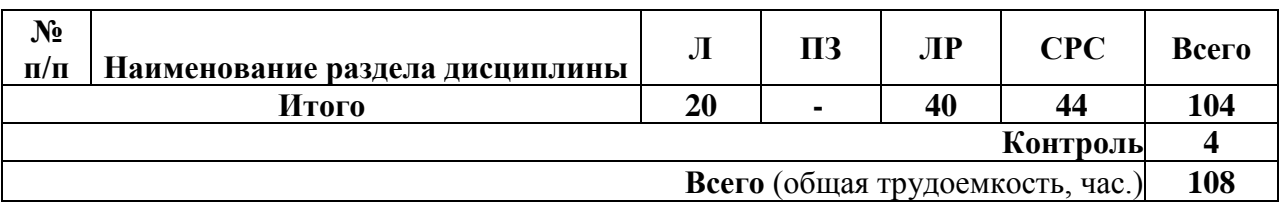

Для очно-заочной формы обучения:

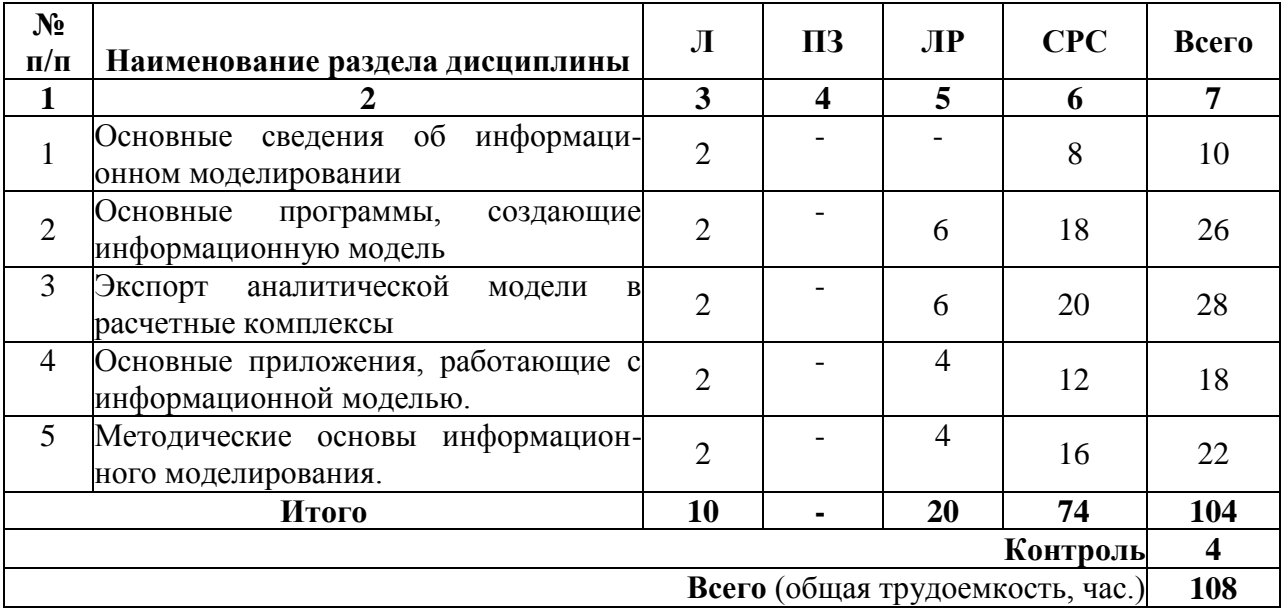

#### **6. Оценочные материалы для проведения текущего контроля успеваемости и промежуточной аттестации обучающихся по дисциплине**

Оценочные материалы по дисциплине являются неотъемлемой частью рабочей программы и представлены отдельным документом, рассмотренным на заседании кафедры и утвержденным заведующим кафедрой.

### **7. Методические указания для обучающихся по освоению дисциплины**

Порядок изучения дисциплины следующий:

1. Освоение разделов дисциплины производится в порядке, приведенном в разделе 5 «Содержание и структура дисциплины». Обучающийся должен освоить все разделы дисциплины, используя методические материалы дисциплины, а также учебно-методическое обеспечение, приведенное в разделе 8 рабочей программы.

2. Для формирования компетенций обучающийся должен представить выполненные задания, необходимые для оценки знаний, умений, навыков и (или) опыта деятельности, предусмотренные текущим контролем успеваемости (см. оценочные материалы по дисциплине).

3. По итогам текущего контроля успеваемости по дисциплине, обучающийся должен пройти промежуточную аттестацию (см. оценочные материалы по дисциплине).

### **8. Описание материально-технического и учебно-методического обеспечения, необходимого для реализации программы магистратуры по дисциплине**

8.1. Помещения представляют собой учебные аудитории для проведения учебных занятий, предусмотренных программой бакалавриата, укомплектованные специализированной учебной мебелью и оснащенные оборудованием и техническими средствами обучения, служащими для представления учебной информации большой аудитории: настенным экра- 13 ном (стационарным или переносным), маркерной доской и (или) меловой доской, мультимедийным проектором (стационарным или переносным).

Все помещения, используемые для проведения учебных занятий и самостоятельной работы, соответствуют действующим санитарным и противопожарным нормам и правилам.

Помещения для самостоятельной работы обучающихся оснащены компьютерной техникой с возможностью подключения к сети «Интернет» и обеспечением доступа в электронную информационно-образовательную среду университета.

8.2. Университет обеспечен необходимым комплектом лицензионного и свободно распространяемого программного обеспечения, в том числе отечественного производства:

- операционная система Windows;

- MS Office;

- Антивирус Касперский;

- Программная система для обнаружения текстовых заимствований в учебных и научных работах «Антиплагиат.ВУЗ».

8.3. Обучающимся обеспечен доступ (удаленный доступ) к современным профессиональным базам данных:

- Электронно-библиотечная система издательства «Лань». [Электронный ресурс]. - URL: [https://eJanbook.com/](https://ejanbook.com/) — Режим доступа: для авториз. пользователей;

- Электронно-библиотечная система ibooks.ru («Айбукс»). - URL: https:// ibooks.ru / — Режим доступа: для авториз. пользователей;

Электронная библиотека ЮРАЙТ. - URL: [https://urait.ru/—](https://urait.ru/%e2%80%94) Режим доступа: для авториз. пользователей;

- Единое окно доступа к образовательным ресурсам - каталог образовательных интернет-ресурсов и полнотекстовой электронной учебно-методической библиотеке для общего и профессионального образования». - URL: <http://window.edu.ru/> — Режим доступа: свободный.

- Словари и энциклопедии. - URL:<http://academic.ru/> — Режим доступа: свободный.

- Научная электронная библиотека "КиберЛенинка" - это научная электронная библиотека, построенная на парадигме открытой науки (Open Science), основными задачами которой является популяризация науки и научной деятельности, общественный контроль качества научных публикаций, развитие междисциплинарных исследований, современного института научной рецензии и повышение цитируемости российской науки. - URL: <http://cyberleninka.ru/> — Режим доступа: свободный.

8.4. Обучающимся обеспечен доступ (удаленный доступ) к информационным справочным системам:

Национальный Открытый Университет "ИНТУИТ". Бесплатное образование. [Электронный ресурс]. - URL:<https://intuit.ru/> — Режим доступа: свободный.

8.5. Перечень печатных изданий, рекомендуемый для использования в образовательном процессе:

1. Талапов, В. В. Основы BIM: введение в информационное моделирование зданий : учебное пособие / В. В. Талапов. — Москва : ДМК Пресс, 2011. — 392 с. — ISBN 978-594074- 692-8. — Текст : электронный // Лань : электронно-библиотечная система. — URL: [https://eJanbook.com/book/1330—](https://ejanbook.com/book/1330%e2%80%94) Режим доступа: для авториз. пользователей.

2. Голдберг, Э. Для архитекторов: Revit Architecture 2009/2010. Самоучитель по технологии BIM : руководство / Э. Голдберг. — Москва : ДМК Пресс, 2010. — 472 с. — ISBN 978- 5-94074-429-0. — Текст : электронный // Лань : электронно-библиотечная система. — URL: <https://e.lanbook.com/book/1306> — Режим доступа: для авториз. пользователей.

3. Талапов, В. В. Технология BIM: суть и особенности внедрения информационного моделирования зданий : учебное пособие / В. В. Талапов. — Москва : ДМК Пресс, 2015. — 410 с. — ISBN 978-5-97060-291-1. — Текст : электронный // Лань : электронно-библиотечная

система. — URL:<https://e.lanbook.com/book/93274> — Режим доступа: для авториз. пользователей.

4. Ахметшин, Р. М. Информационное моделирование с применением Renga Architecture : учебное пособие / Р. М. Ахметшин. — Уфа : УГНТУ, 2019. — 133 с. — ISBN 978- 5-7831-1913-2. — Текст : электронный // Лань : электронно-библиотечная система. — URL: <https://e.lanbook.com/book/179269> — Режим доступа: для авториз. пользователей.

5. Гаряев, Н. А. Основы автоматизации архитектурного проектирования : учебнометодическое пособие / Н. А. Гаряев, Я. А. Алексеевская. — Москва : МИСИ - МГСУ, 2020. — 76 с. — ISBN 978-5-7264-2192-6. — Текст : электронный // Лань : электроннобиблиотечная система. — URL: <https://e.lanbook.com/book/145103> — Режим доступа: для ав- ториз. пользователей.

6. Рид, Ф. Autodesk Revit Architecture 2012. Официальный учебный курс / Ф. Рид, Э. Кригел, Д. Вандезанд. — Москва : ДМК Пресс, 2012. — 312 с. — ISBN 978-5-94074-830-4. — Текст : электронный // Лань : электронно-библиотечная система. — URL: [https://e.lanbook.com/book/39998—](https://e.lanbook.com/book/39998%e2%80%94) Режим доступа: для авториз. пользователей.

7. СП 333.1325800.2020 Информационное моделирование в строительстве. Правила формирования информационной модели объектов на различных стадиях жизненного цикла - Текст : электронный. // Профессиональные справочные системы Техэксперт-электронный фонд правовой и нормативно-технической документации : [сайт]. URL:https://docs.cntd.ru/document/573514520- Режим доступа: свободный.

8. СП 404.1325800.2018 Информационное моделирование в строительстве. Правила разработки планов проектов, реализуемых с применением технологии информационного моделирования - Текст : электронный. // федеральный центр нормирования, стандартизации и технической оценки соответствия в строительстве (ФАУ ФЦС): [сайт]. URL:[https://mmstroyrf.gov.ru/upload/iblock/88c/SP-404.pdf](https://mmstroyrf.gov.ru/upload/iblock/88c/SP-404.pdf-)- Режим доступа: свободный.

9. СП 328.1325800.2020 Информационное моделирование в строительстве. Правила описания компонентов информационной модели - Текст : электронный. // Профессиональные справочные системы Техэксперт-электронный фонд правовой и нормативно-технической документации : [сайт]. - URL: [https://docs.cntd.ru/document/573514518](https://docs.cntd.ru/document/573514518-)- Режим доступа: свободный.

10. СП 331.1325800.2017 «Информационное моделирование в строительстве. Правила обмена между информационными моделями объектов и моделями, используемыми в программных комплексах» -Текст : электронный. // федеральный центр нормирования, стандартизации и технической оценки соответствия в строительстве (ФАУ ФЦС): [сайт]. - URL: [https://minstroyrf.gov.ru/upload/iblock/726/SP-331-TIM.pdf](https://minstroyrf.gov.ru/upload/iblock/726/SP-331-TIM.pdf-)- Режим доступа: свободный.

11. ГОСТ Р 10.0.03-2019/ИСО 29481-1:2016 Система стандартов информационного моделирования зданий и сооружений. Информационное моделирование в строительстве. Справочник по обмену информацией. Часть 1. Методология и формат - Текст : электронный. // Профессиональные справочные системы Техэксперт-электронный фонд правовой и нормативнотехнической документации : [сайт]. - URL:<https://docs.cntd.ru/document/1200164871-> Режим доступа: свободный.

12. ГОСТ Р 57563-2017/ISO/TS 12911:2012 Моделирование информационное в строительстве. Основные положения по разработке стандартов информационного моделирования зданий и сооружений (с Поправкой) - Текст : электронный. // Профессиональные справочные системы Техэксперт-электронный фонд правовой и нормативно-технической документации : [сайт]. - URL:<https://docs.cntd.ru/document/1200146763-> Режим доступа: свободный.

8.6. Перечень ресурсов информационно-телекоммуникационной сети «Интернет», используемых в образовательном процессе:

- Личный кабинет ЭИОС [Электронный ресурс]. - URL: my.pgups.ru — Режим доступа: для авториз. пользователей;

- Электронная информационно-образовательная среда. [Электронный ресурс]. - URL: [https://sdo.pgups.ru](https://sdo.pgups.ru/) — Режим доступа: для авториз. пользователей;

- федеральный центр нормирования, стандартизации и технической оценки со

ответствия в строительстве (ФАУ ФЦС). Официальный сайт [Электронный ресурс]. - URL: [http://www.faufcc.ru](http://www.faufcc.ru/) Режим доступа: свободный;

- профессиональные справочные системы Техэксперт-электронный фонд правовой и вно-технической локументации [Электронный ресурс]. [ нормативно-технической документации [Электронный ресурс]. [http://www.cntd.ru](http://www.cntd.ru/) - Режим доступа: свободный.

Разработчики рабочей программы:

*доцент* «12» апреля 2023 г.

*Г. А. Богданова*

*Начальник конструкторского отдела ООО «ЦТЭСК», ст. преподаватель* «12» апреля 2023 г.

*Д.Г. Володченко*